# **MATEMÁTICA BÁSICA FACTORIZACIÓN**

#### Profesor Efrén Giraldo Toro

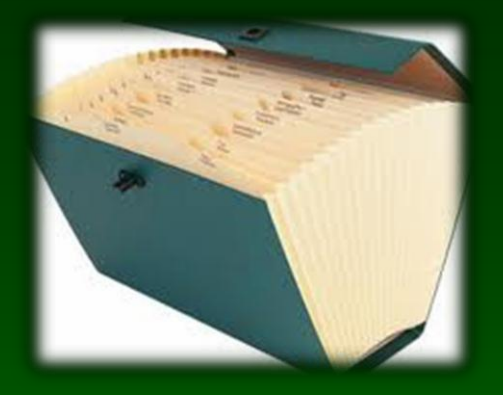

## Contenidos a estudiar: LOS DIFERENTES CASOS DE FACTORIZACIÓN

### RECOMENDACIÓN **IMPORTANTE**

• Amigo estudiante:

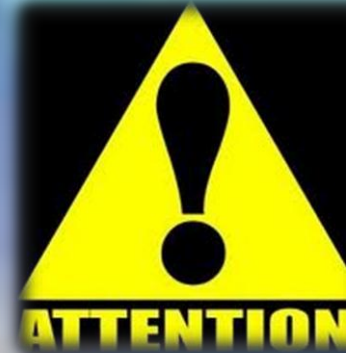

• Este es un muevo peldaño de la escalera de las matemáticas básicas. S lo entiende y lo estudia bien, no tendrá problemas con su materia. Si no consulte con sus compañeros, con su profesor o en las asesorías.

### **¡Saque mínimo 8 horas semanales fuera de clase para estudiar matemáticas. No valen disculpas!.**

**¡***No deje para mañana lo que tiene que hacer hoy!*

**CONTRACTOR** 

### Factorización

NOTA: Este documento es tomado y modificado a partir de un documento de Las Dras. Consuelo Díaz y Raquel Valdés de la Universidad Autónoma Metropolitana de México.

Además se utilizaron otros documentos de internet debidamente referenciados. Lo mismo que el Precálculo de Stewar, 2007

Modificado por Efrén Giraldo T. con fines exclusivamente didácticos

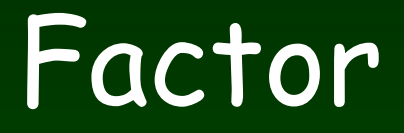

Efrén Giraldo

En sentido general factor es un una expresión que multiplica a otra expresión

$$
(a-b)(x-z) \longrightarrow (a-b) \, y \, (x-z)
$$

Son factores y

$$
b \quad \text{y} \quad \text{(} x-z \text{)}
$$

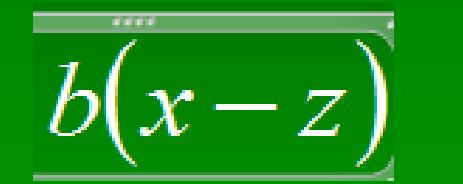

### Factorización

<u>• Operación necesaria para re-escribir una</u> expresión algebraica como producto de factores simples

 $ma^{2}$  – mb<sup>2</sup> = m(a<sup>2</sup>-b<sup>2</sup>)= m(a-b)(a+b)

Ffrén Giraldo

# CASOS DE FACTORIZACIÓN

#### 1. Factor Común

- 2. Factor Común por agrupación de términos
- 3. Diferencia de cuadrados:
- 4. Trinomio cuadrado perfecto
- 5. Trinomio cuadrado de la forma
- 6. Trinomio de la forma
- 7. Trinomio cuadrado de la forma
- 8. Suma y diferencia de Cubos
- 9. Trinomio de la forma

 $x^2+(a+b)x+ab$ 10. Factorización con exponentes fraccionarios

forma  $x^2 + 2xy + y^2$ 

 $x^2+cx+d$ 

 $x^3 \pm y^3$ 

 $x^{2n}+x^n+c$ 

 $ax^2$ + bx +c

Caso I. Factor Común · Es el primer caso que se debe inspeccionar cuando se trata de factorizar un polinomio.

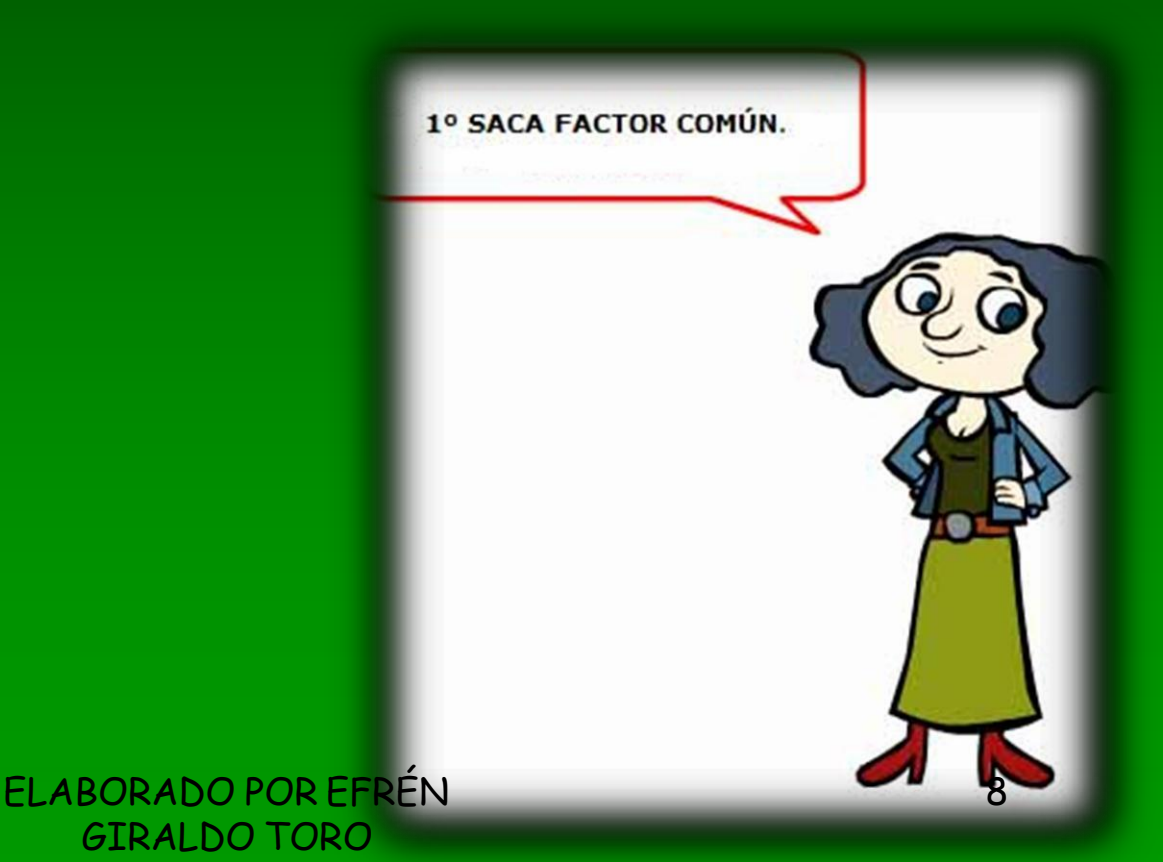

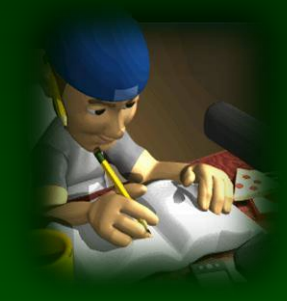

• El factor común es la expresión que se encuentra multiplicando en cada uno de los términos. Puede ser un número, una letra, varias letras, un signo negativo, una expresión algebraica (encerrada en paréntesis) o combiñaciones de todo lo anterior.

Se aplica EL FACTOR COMÚN MÁXIMO (**FCM) o Máximo Común Divisor (MCD) ya visto en la**

#### • **Identificar el FACTOR COMÚN MÁXIMO**. Ese será el primer factor.

#### • **Dividir la expresión algebraica original** entre el FCM y así se obtiene el segundo factor

Efrén Giraldo

#### Efrén Giraldo

- Factorizar  $4x^2$  32x + 60
- FCM de 4, 32, 60 es 4.
- La x no es FCM en los tres términos.
- entre 4 • Por tanto el segundo factor es el resultado de dividir cada término de la expresión

$$
\frac{4x^2}{4} = x^2, \quad -\frac{32x}{4} = 8x, \quad \frac{60}{4} = 15
$$

El segundo factor es  $(x^2 - 8x + 15)$ 

Efrén Giraldo

ELABORADO POR EFRÉN GIRALDO TORO 12  $4x^2 - 32x + 60 = 4(x^2 - 8x + 15)$ Es segundo factor se puede factorizar aún más. Eso lo veremos más adelante.

#### Factorizar el polinomio 12a<sup>3</sup>b<sup>2</sup>+30a<sup>2</sup>b<sup>3</sup>

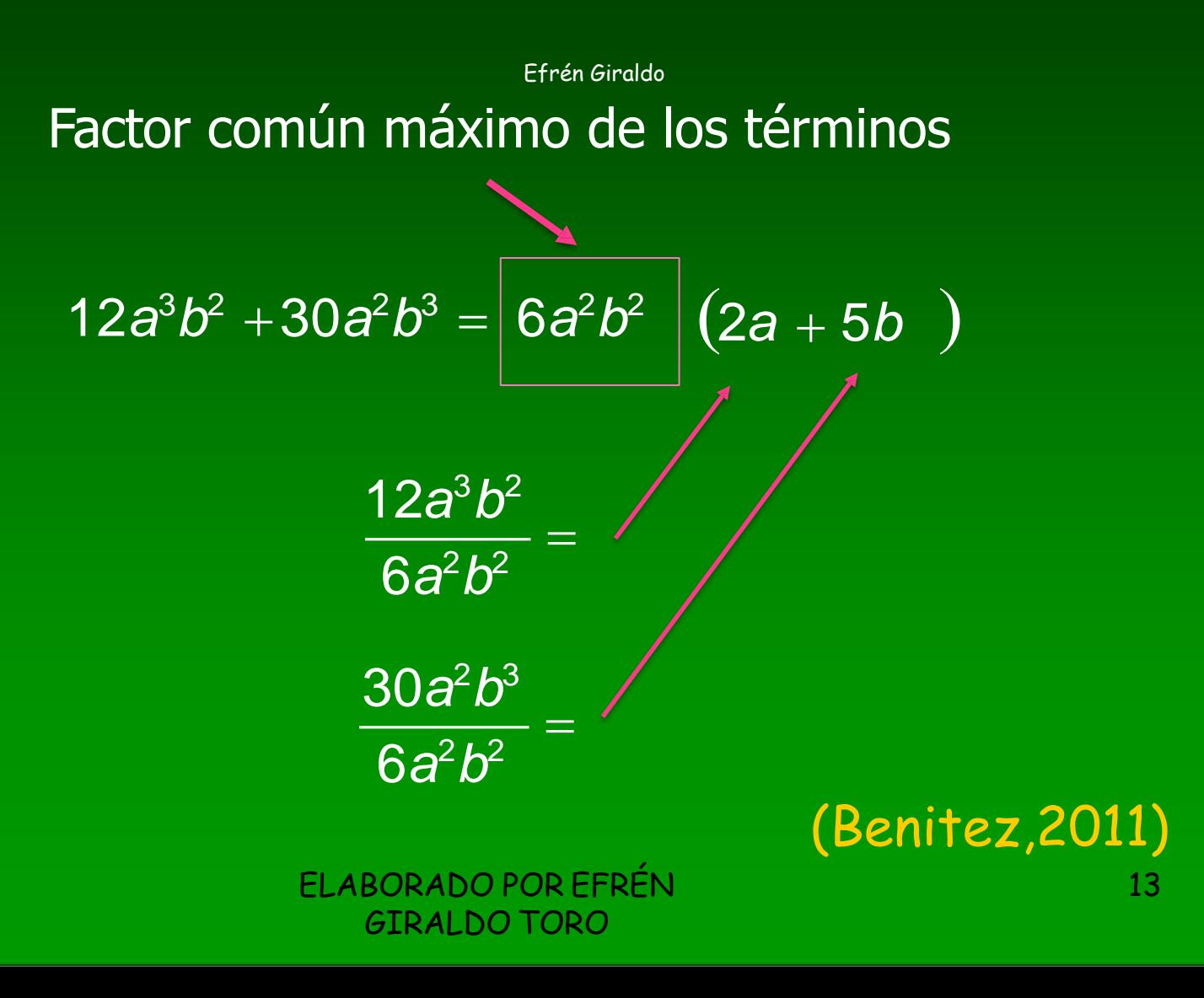

Factorice totalmente cada una de las expresiones.

a) 
$$
2x^4 - 8x^2
$$

#### Solución

Primero factorizamos la potencia de x con el exponente más pequeño.  $a)$ 

$$
2x4 - 8x2 = 2x2(x2 - 4)
$$
 El factor común es 2x<sup>2</sup>  
= 2x<sup>2</sup>(x - 2)(x + 2) Factorizamos x<sup>2</sup> - 4 como una alterncia de cuadrad

14

b) Primero factorizamos las potencias de x y y con los exponentes más pequeños.  
\n
$$
x^5y^2 - xy^6 = xy^2(x^4 - y^4)
$$
\n
$$
= xy^2(x^2 + y^2)(x^2 - y^2)
$$
\n
$$
= xy^2(x^2 + y^2)(x + y)(x - y)
$$
\n
$$
= xy^2(x^2 + y^2)(x + y)(x - y)
$$
\n
$$
= x^2 + y^2 + y^2 + z
$$
\n
$$
= xy^2(x^2 + y^2)(x + y)(x - y)
$$
\n
$$
= x^2 + y^2 + z
$$
\n
$$
= x^2 + z^2 + z^2 + z
$$
\n
$$
= x^2 + z^2 + z^2 + z
$$
\n
$$
= x^2 + z^2 + z^2 + z
$$
\n
$$
= x^2 + z^2 + z^2 + z
$$
\n
$$
= x^2 + z^2 + z^2 + z
$$
\n
$$
= x^2 + z^2 + z^2 + z
$$
\n
$$
= x^2 + z^2 + z^2 + z
$$
\n
$$
= x^2 + z^2 + z^2 + z
$$
\n
$$
= x^2 + z^2 + z^2 + z
$$
\n
$$
= x^2 + z^2 + z^2 + z
$$
\n
$$
= x^2 + z^2 + z^2 + z
$$
\n
$$
= x^2 + z^2 + z^2 + z
$$
\n
$$
= x^2 + z^2 + z^2 + z
$$
\n
$$
= x^2 + z^2 + z^2 + z
$$
\n
$$
= x^2 + z^2 + z^2 + z
$$
\n
$$
= x^2 + z^2 + z^2 + z
$$
\n
$$
= x^2 + z^2 + z^2 + z
$$
\n
$$
= x^2 + z^2 + z^2 + z
$$
\n
$$
= x^2 + z^2 + z^2 + z
$$
\n
$$
= x^2 + z^2 + z^2 + z
$$
\n
$$
= x^2 + z^2 + z^2 + z
$$
\n
$$
= x^2 + z^2 + z^2 + z
$$
\n
$$
= x^2 + z^2 + z^2 + z
$$

(Sewart,2007)

### Caso I. Factor Común

#### Haz los siguientes ejercicios.

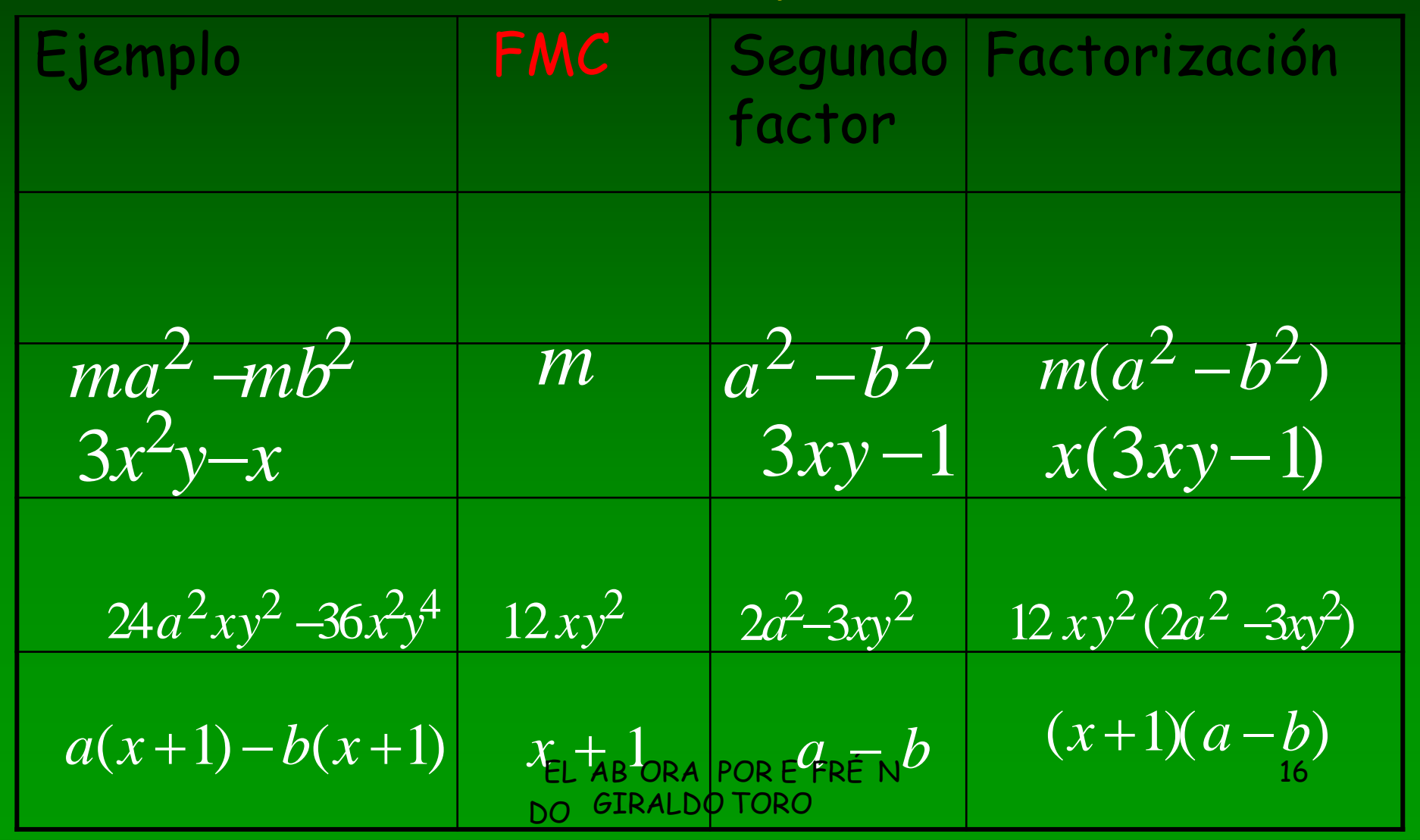

Caso II. Factor Común por Agrupación de Términos Aparece un término común compuesto después de agrupar términos con factores comunes simples

#### **PROCEDIENTO**

- 1. Agrupar términos que tengan
- Factorizar (aplicar Caso I) en cada grupo los factores comunes.  $2.$
- Identificar el máximo término común  $3<sub>1</sub>$
- Dividir la expresión algebraica entre el máximo término común 4.

| Ejemplo caso II   |                       |
|-------------------|-----------------------|
| $ax + a - bx - b$ | $(ax + a) - (bx + b)$ |
| $(a - b)(x + 1)$  | $a(x + 1) - b(x + 1)$ |
| $ax + a - bx - b$ | $= (a - b)(x + 1)$    |
| $ax + a - bx - b$ | $= (a - b)(x + 1)$    |

**Orro ejemplo**

\n
$$
3m^{2} - 6mn + 4m - 8n
$$
\n
$$
(3m^{2} - 6mn) = 3m(m-2n)
$$
\n
$$
(3m^{2} - 6mn) = 3m(m-2n)
$$
\n
$$
(3m + 4)(m - 2n)
$$
\n
$$
3m(m - 2n) + 4(m - 2n)
$$
\n
$$
3m^{2} - 6mn + 4m - 8n = (3m + 4)(m - 2n)
$$
\nExample 3m<sup>2</sup> - 6mn + 4m - 8n = (3m + 4)(m - 2n)

\nExample 3m<sup>2</sup> - 6mn + 4m - 8n = (3m + 4)(m - 2n)

\nExample 3m<sup>2</sup> - 6mn + 4m - 8n = (3m + 4)(m - 2n)

\nExample 3m<sup>2</sup> - 6mn + 4m - 8n = (3m + 4)(m - 2n)

\nExample 3m<sup>2</sup> - 6mn + 4m - 8n = (3m + 4)(m - 2n)

\nExample 3m<sup>2</sup> - 6mn + 4m - 8n = (3m + 4)(m - 2n)

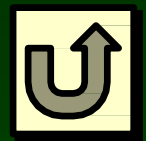

# Un ejemplo más

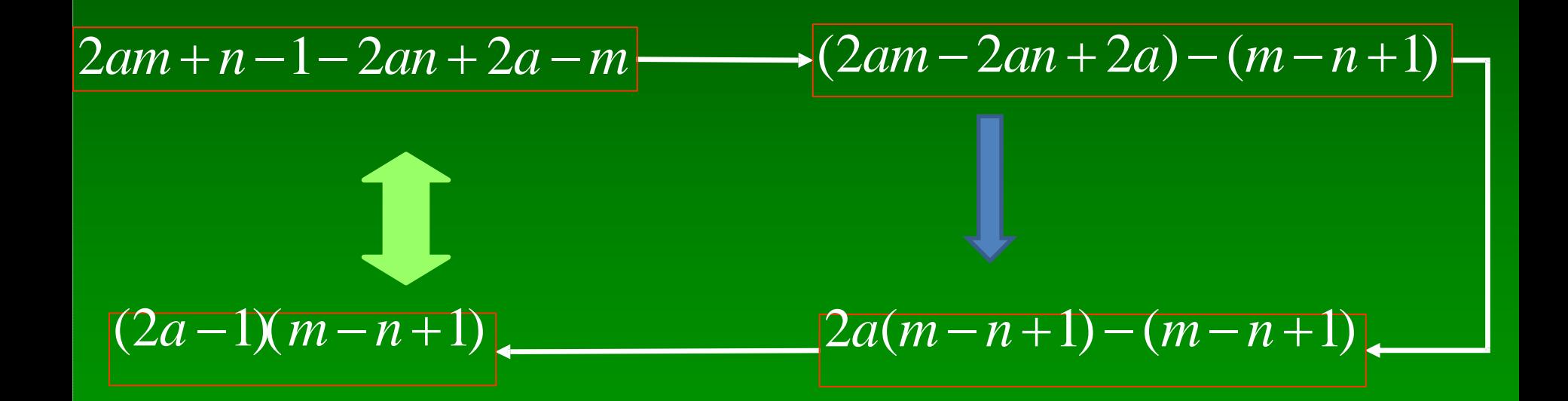

### Caso III. Diferencia de Cuadrados

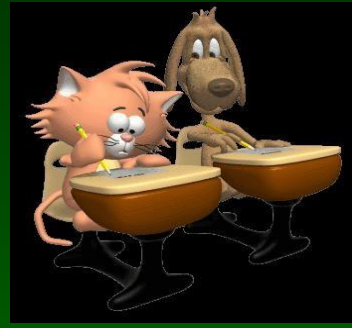

 $a^2 - b^2$ =  $(a+b)(a-b)$ 

- Identificar la diferencia de cuadrados
- Obtener la raíz cuadrada del primer y segundo términos

• Multipicar la suma de la las raíces por la diferencia de ellas

Factorice cada polinomio.

a)  $4x^2 - 25$  b)  $(x + y)^2 - z^2$ 

#### Solución

Si usamos la fórmula de diferencia de cuadrados con  $A = 2x y B = 5$ , tenemos a)

$$
4x2 - 25 = (2x)2 - 52 = (2x - 5)(2x + 5)
$$
  

$$
A2 - B2 = (A - B)(A + B)
$$

(Sewart,2007)

Aplicamos la fórmula de la diferencia de cuadrados con  $A = x + y y B = z$ . b)  $(x + y)^2 - z^2 = (x + y - z)(x + y + z)$ 

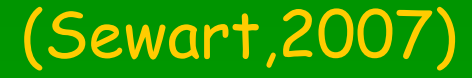

ELABORADO POR EFRÉN GIRALDO TORO

22

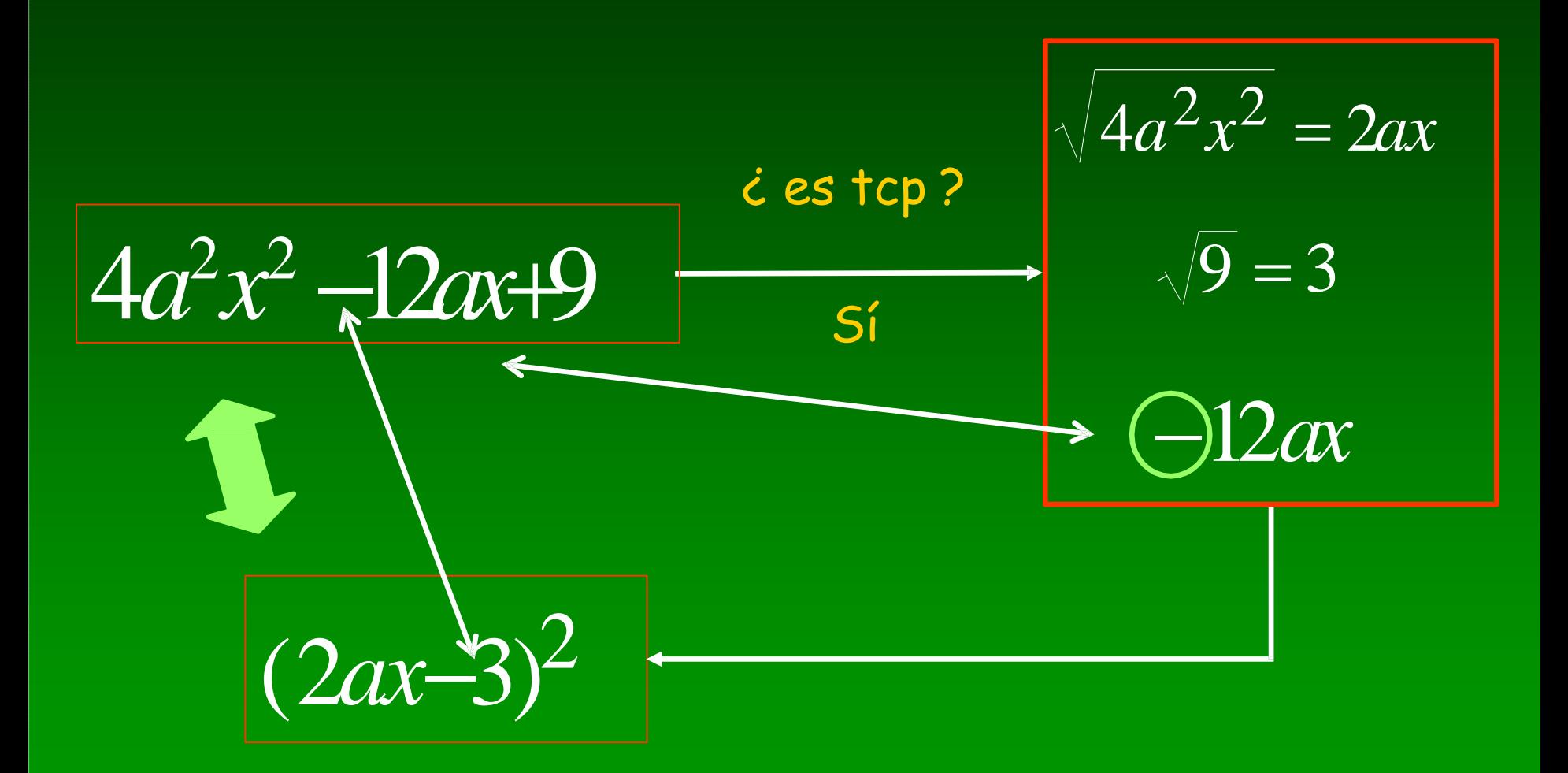

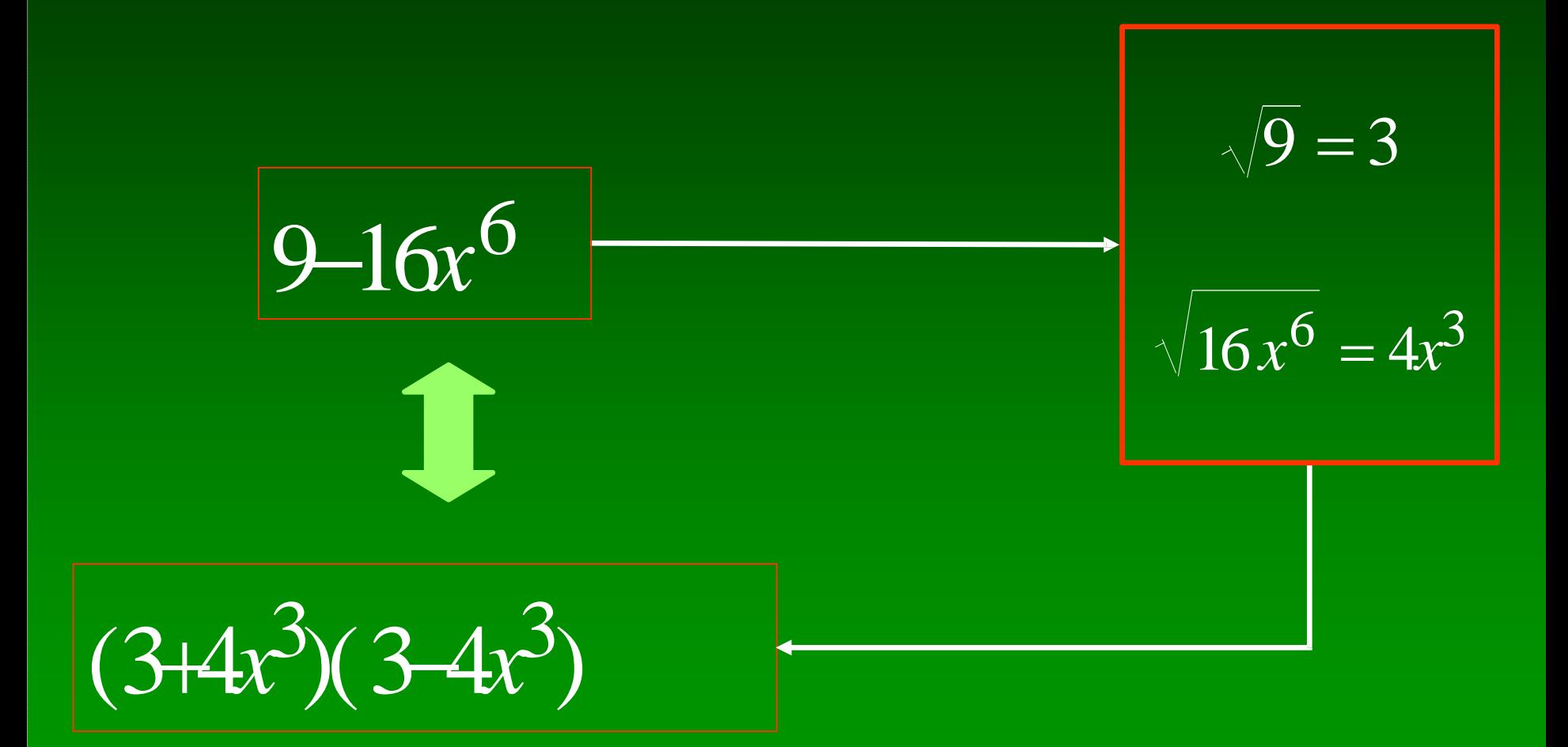

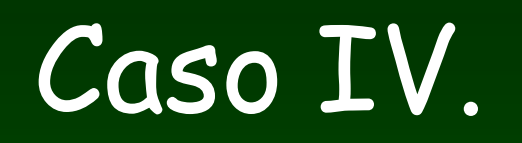

Trinomio Cuadrado Perfecto

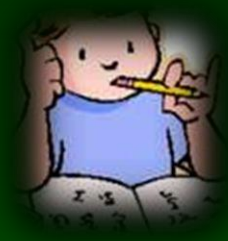

Procedimiento

- 1. El trinomio debe estar organizado en forma descendente respecto al exponente de la a
- 2. El primer y el tercer término deben tener el mismo signo
- 3. Se saca la raíz cuadrada del primer y tercer termino.

· 4.Realizamos el doble producto de las raíces obtenidas y comparamos con el segundo término del trinomio (sin fijarnos en el signo de éste). Si son iguales, entonces tenemos un TCP.

• 5. La factorización de un TCP es la suma o diferencia de las raíces al cuadrado, que se construye anotando las raíces cuadradas del primer y tercer término, y como signo entre ellas el signo del segundo término del trinomio original

Trinomio Cuadrado Perfecto TCP

$$
\overline{a^2+2ab+b^2}=(a+b)^2
$$

$$
\overline{a^2 - 2ab + b^2} = (a - b)^2
$$

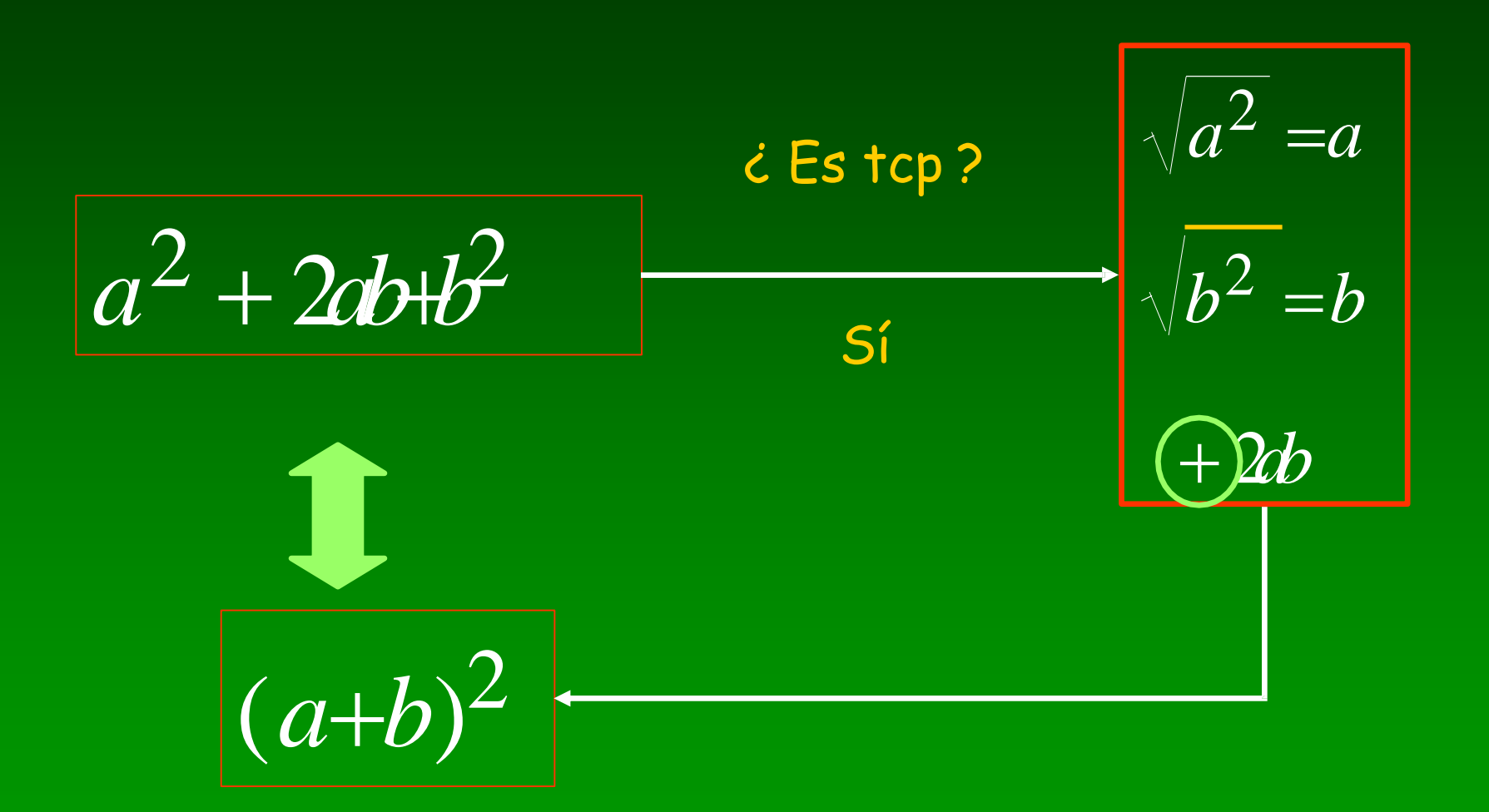

Ejemplo 1: Factorizar  $x^2 + 10x + 25$ La raíz cuadrada de :  $x^2$  es x La raíz cuadrada de : 25 es 5 Efrén Giraldo El doble producto de las raíces:  $2(x)(5)$  es  $10x$ Luego  $x^2$  + 10x + 25 =  $(x + 5)^2$ 

*<http://sipan.inictel.gob.pe/internet/av/tcuadra1.htm>*

Ejemplo 2: Factorizar  $49y^2 + 14y + 1$ rén Giraldo La raíz cuadrada de : 49y<sup>2</sup> es 7y La raíz cuadrada de : 1 es 1 El doble producto de las raíces:  $2(7y)(1)$  es 14y Luego  $49y^2 + 14y + 1 = (7y + 1)^2$ 

<http://sipan.inictel.gob.pe/internet/av/tcuadra1.htm>

Ejemplo 3: Factorizar  $81z^2 - 180z + 100$ La raíz cuadrada de : 81z<sup>2</sup> es 9z La raíz cúbica de : 100 es 10 El doble producto de las raíces: 2(9z)(10) es 180z Luego  $81z^2 - 180z + 100 = (9z - 10)^2$ 

*<http://sipan.inictel.gob.pe/internet/av/tcuadra1.htm>*

#### Factorice los trinomios.

b)  $4x^2 - 4xy + y^2$ a)  $x^2 + 6x + 9$ 

#### **Solución**

En este caso  $A = xy B = 3$ , de modo que  $2AB = 2 \cdot x \cdot 3 = 6x$ . Como el tér $a)$ mino medio es 6x, el trinomio es un cuadrado perfecto. De acuerdo con la fórmula del cuadrado perfecto tenemos

$$
x^2 + 6x + 9 = (x + 3)^2
$$

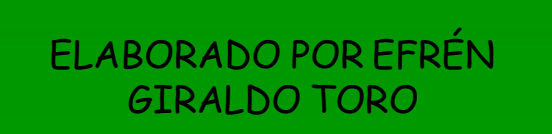

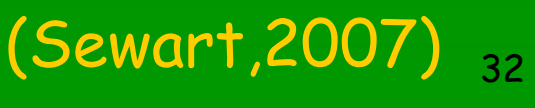

# $C$ aso V. Trinomio de la forma  $x^2 + cx + d$

- 1. Se abren dos grupos de paréntesis. ( )( )
- 2. Se extrae la raíz cuadrada al primer término y se anota al comienzo de cada paréntesis. (x )(x )

4- Buscamos dos números que **multiplicadas den** el término **independiente** (es decir d), y que **sumadas den** el coeficiente del segundo término (es decir c).

respectivos 5.- Se anotan las cantidades que satisfacen las condiciones anteriores en los espacios en blanco de cada paréntesis con sus respectivos signos, en sus lugares

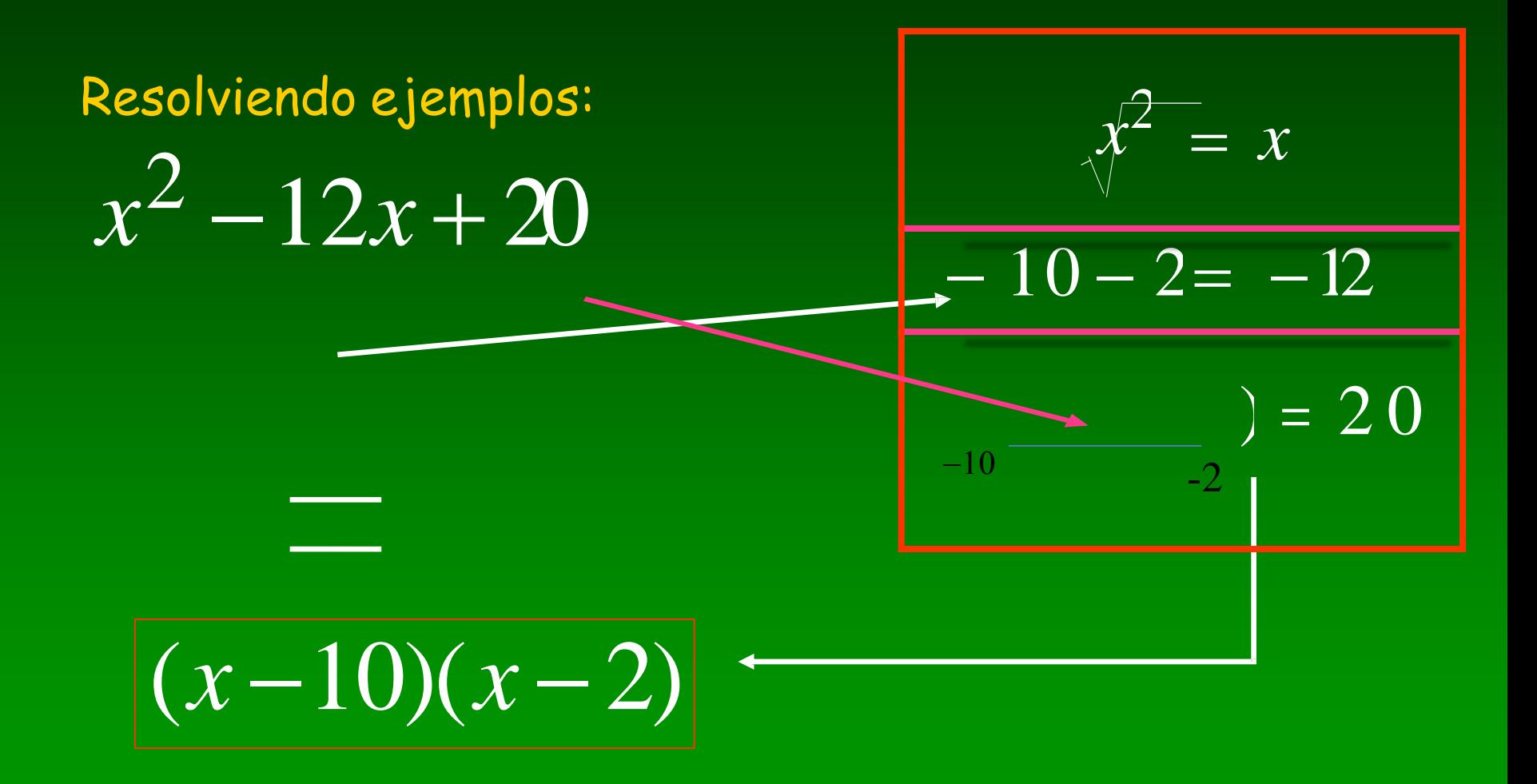

1 ¿Cuál es el resultado de: ?  $x^2 + 9x + 20 = 1$ Haga un click en la alternativa que crea que es correcta.

a) 
$$
x^2 + 9x + 20 = (x + 5)(x + 4)
$$

$$
x^2 + 9x + 20 = (x + 7)(x + 2)
$$

c 
$$
x^2 + 9x + 20 = (x - 10)(x - 2)
$$

||sikan.inictel.gob.ke|internet|au|eualula1.ht

Efrén Giraldo

**EJERCICIOS** 01)  $x^2 + 8x + 15$ 02)  $n^2 + n - 20$ 03)  $m^2 - 12m + 27$ 04)  $x^2 - 2x - 24$ Efrén Giraldo05)  $x^2 + 20x + 75$ 

*<http://sipan.inictel.gob.pe/internet/av/evalufx1.htm>*

### Caso VI. Trinomio de la forma  $x^{2n} + x^n + c$

- El trinomio debe estar organizado en forma descendente.
- El coeficiente del primer término debe ser uno (1).
- El grado del exponente del primer término **2n** debe serel doble del grado del exponente **n** del segundo término.

1. Se abren dos grupos de paréntesis. ( )( ) 2- Se le extrae la raíz cuadrada al primer término y se anota al comienzo de cada paréntesis.

3-Buscamos dos cantidades que multiplicadas den como resultado el término independiente (es decir c), y que sumadas den como resultado el coeficiente del segundo término (es decir b).

4- Se anotan las cantidades que satisfacen las condiciones anteriores en los espacios en blanco de cada paréntesis, en sus lugares respectivos (Ríos, 2009)

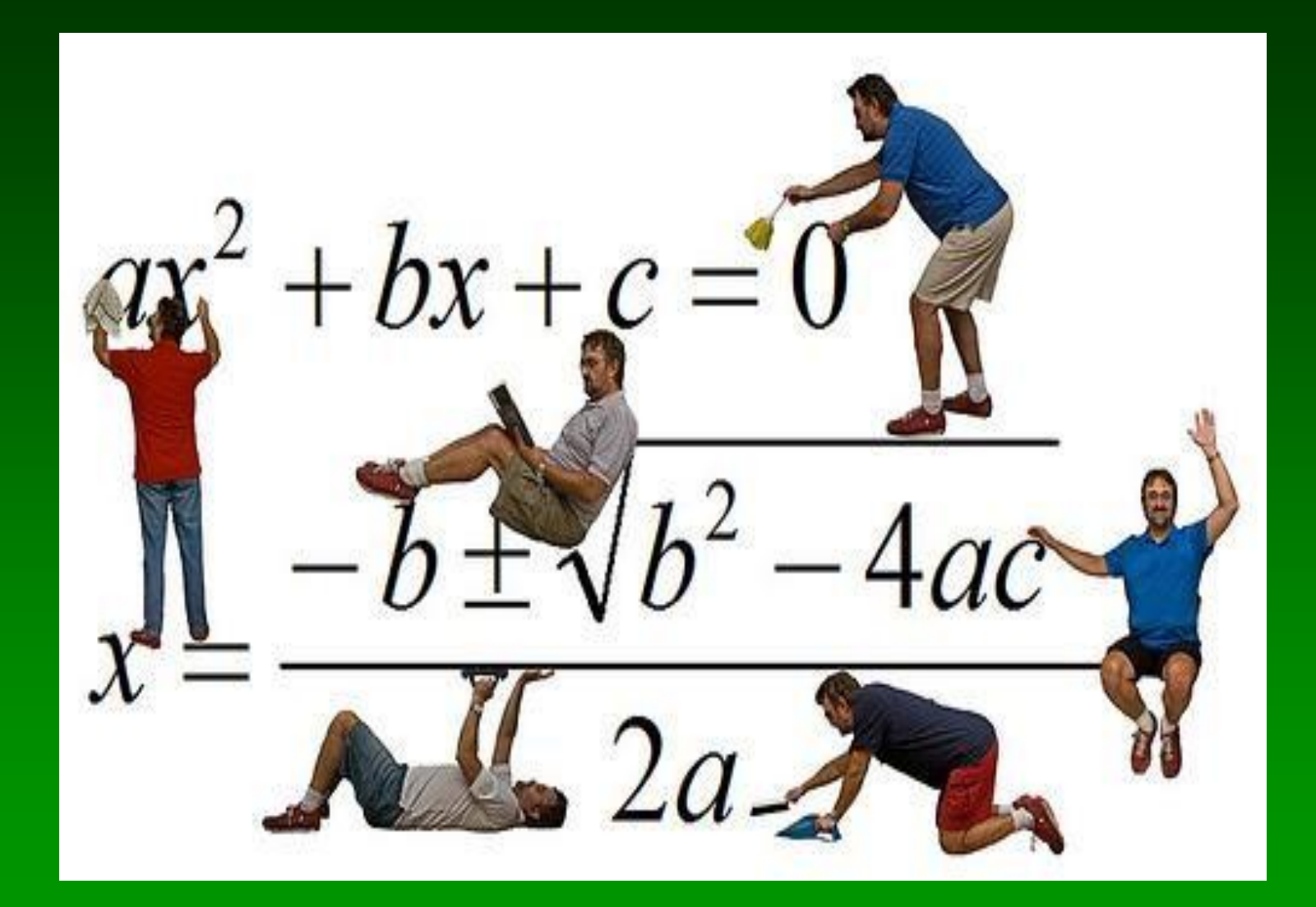

### Caso VII. Trinomio  $ax^2$ + bx +c

- El trinomio debe estar organizado en forma descendente respecto a x.
- - El primer y tercer términos deben ser positivos. (a≠1).

(Ríos, 2009)

1- Multiplicar y dividir todo el trinomio por el coeficiente principal, es decir, a.

2-En el segundo término el producto no se realiza la multiplicación sino que se deja expresado de manera que quede así b(ax).

3- Se expresa el primer término de cada factor como lo que quedó en paréntesis en el segundo término o sea **ax .**

**(ax )(ax )**

4.- Aplicamos lo que se vio en caso 4 o sea dos números que multiplicados den **ac** y sumados **b** .

5.- Nos fijamos dentro de los paréntesis y debe haber un número factor común en uno o en los dos paréntesis. Se saca ese factor o factores comunes

6.- Finalmente, simplificamos la fracción (para eliminar el denominador con el factor común numérico hallado).

$$
3x^{2}+11x-20 = 3 \times \frac{3 \times (3x^{2}+11x-20)}{3}
$$
  
Multiplicary dividir por tres.  

$$
= 9x^{2}+11(3x)-60
$$

Factores primos de 60 $(2 * 2 * 3 * 5)$ , Dos números que multiplicados den -60 y sumados den 11. Esos son  $15y - 4$  $(3x - 4)^*(3x + 15)$ 

e observa que 3 es factor común en segundo paréntesis por  
tanto se puede sacar y como es factor se simplifica.  
= 
$$
\frac{(3x-4)*3(x+5)}{3} = (3x-4) * (x+5)
$$

 $(3x - 4) * (x + 5) = 3x<sup>2</sup> - 4x + 15x - 20 = 3x<sup>2</sup>+11x-20$ 

EJEMPLO:  
\n
$$
6x^2 - 7x - 3 = \frac{36x^2 - 7. (6x) - 18}{6}
$$
  
\n $\frac{(6x - )(6x + 1)}{6} = \frac{(6x - 9)(6x + 2)}{6}$   
\n $\frac{(6x - 9)(6x + 2)}{6} = \frac{3(2x - 3)(3 + 1)}{2 \cdot 3}$   
\n $\frac{(6x - 9)(6x + 2)}{3 \cdot x \cdot 2} = \frac{3(2x - 3)(3 + 1)}{2 \cdot 3}$   
\n $\frac{(2x - 3)(3x + 1)}{3 \cdot x \cdot 3} = \frac{3 \times 3}{3 \cdot 3} = \frac{3 \times 3}{3$ 

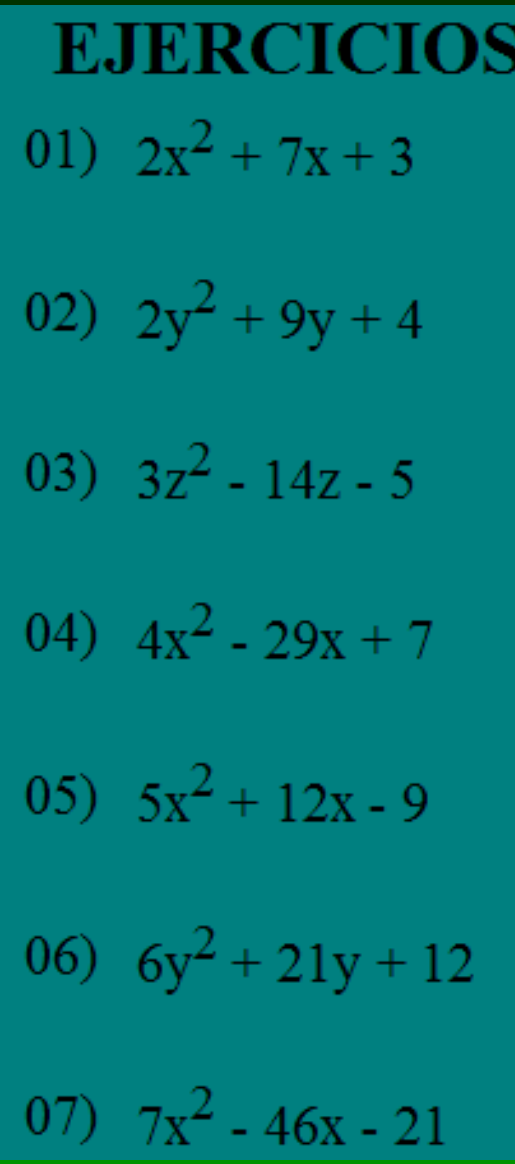

http://sipan.inietel.gob.pe/internet/au/ejere/br.htm

### Caso VIII Suma y Diferencia de Cubos

 $a^3 + b^3 = (a+b)(a^2 - ab + b^2)$ o bien,  $a^3-b^3=(a-b)(a^2+ab+b^2)$ 

**Binomio** 

ELABORADO POR EFRÉN GIRALDO TORO

Trinomio

### $a^{3} + b^{3} = (a + b)(a^{2} - ab + b^{2})$ b a

En una suma de cubos perfectos. Procedimiento para factorizar

1) Se extrae la raíz cúbica de cada término del binomio.

2) Se forma un producto de dos factores.

3) Los factores binomios son la suma de las raíces cúbicas de los términos del binomio.

4) Los factores trinomios se determinan así:

El cuadrado de la primera raíz menos el producto de estas raíces más el cuadrado de la segunda raíz.

*<http://sipan.inictel.gob.pe/internet/av/sdcubos1.htm>*

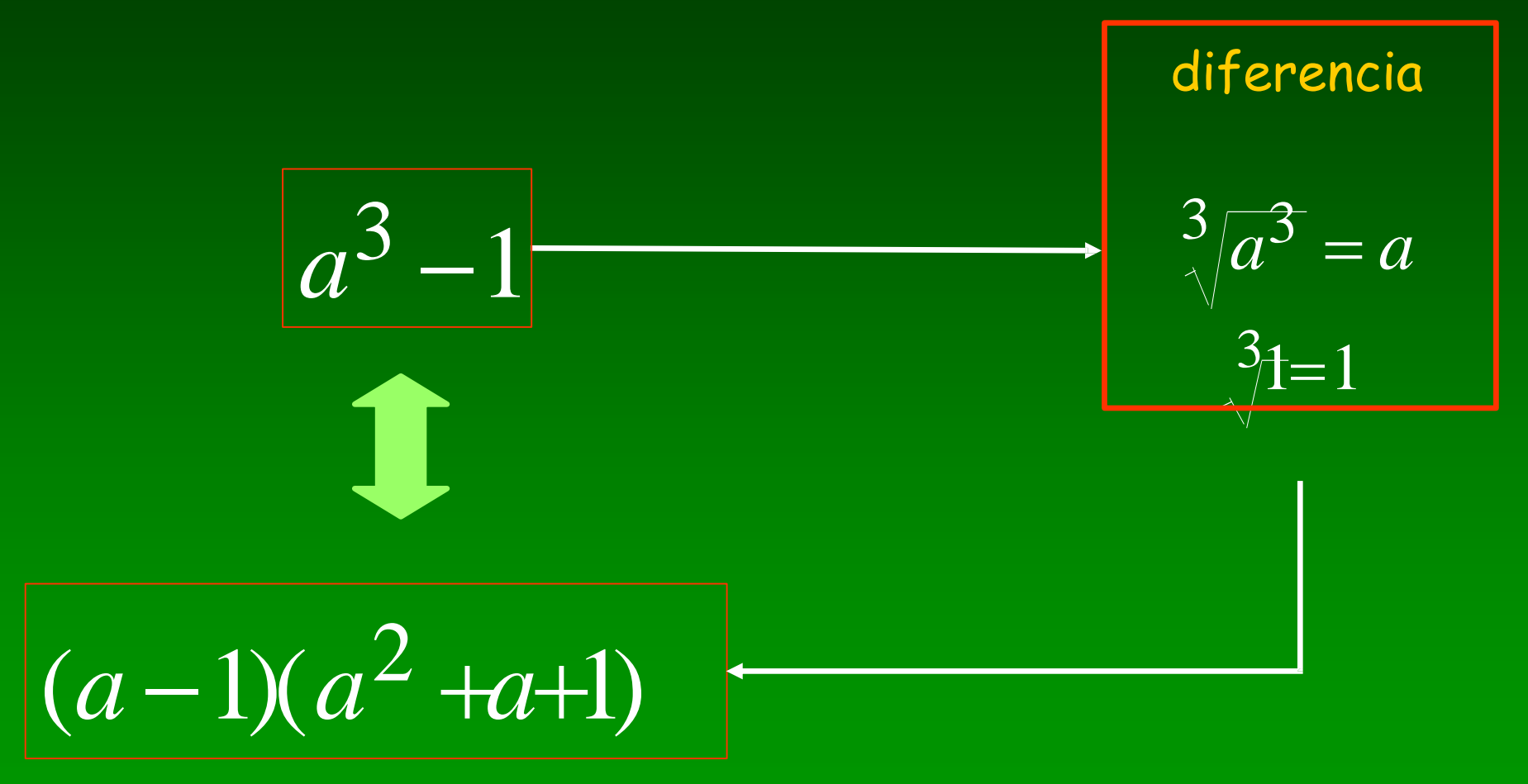

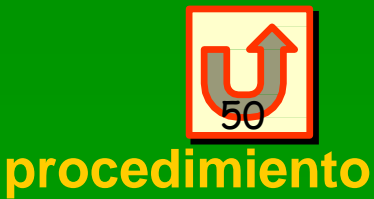

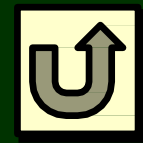

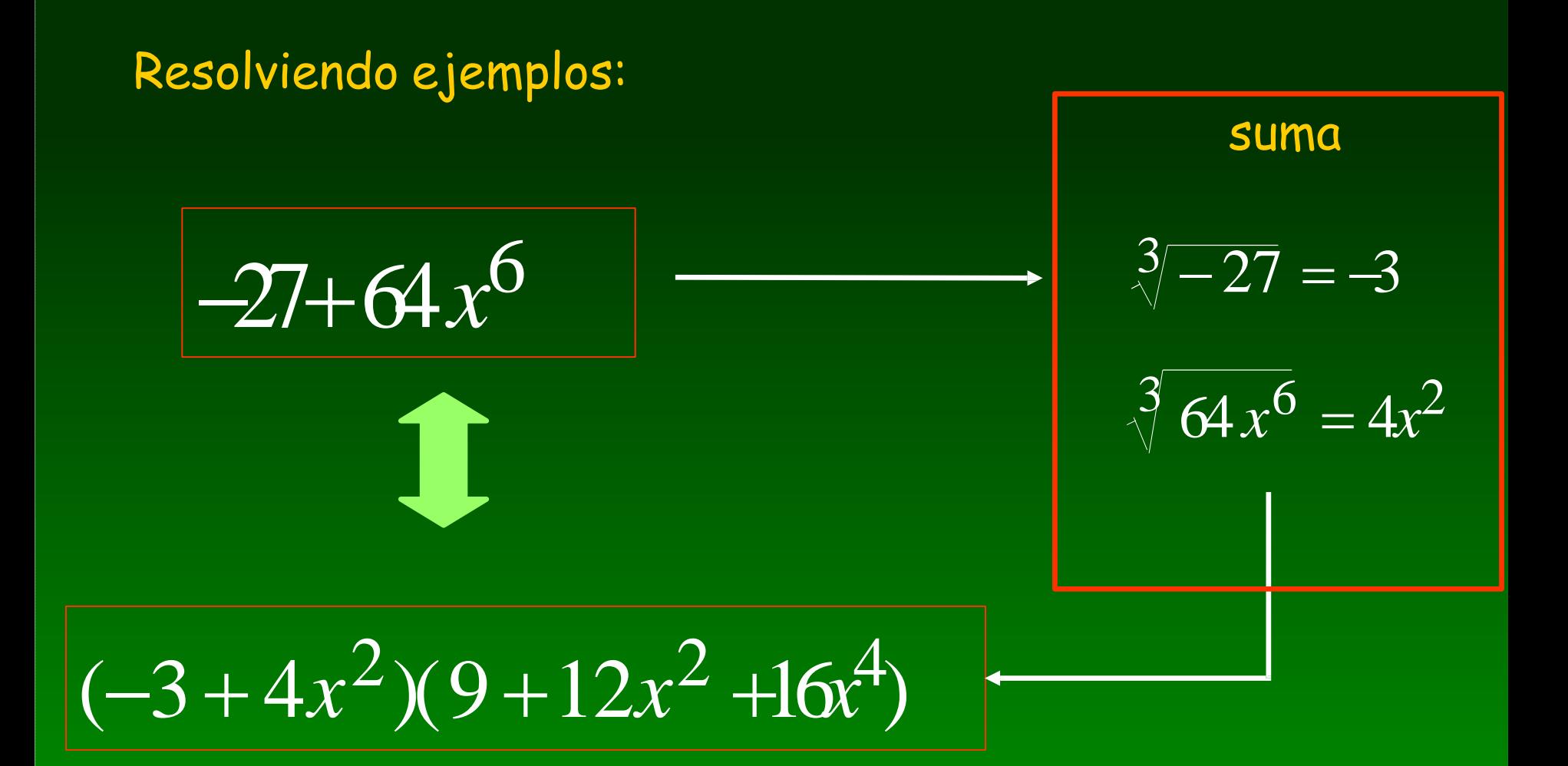

**ELABORADO POR EFRÉN GIRALDO TORO** 

50

## Ejemplo 2: Factorizar  $8x^3 + 64$

### La raíz cúbica de :  $8x^3$  es 2x

### La raíz cúbica de : 64 es 4

Efrén Giraldo

Según procedimiento  $8x^3 + 64 = (2x + 4)[(2x)^2 - (2x)(4) + (4)^2]$ Luego  $8x^3 + 64 = (2x + 4)(4x^2 - 8x + 16)$ 

Ejemplo 3: Factorizar  $1000x^{6}y^{3} + 125z^{12}w^{15}$ 

## La raíz cúbica de :  $1000x^{6}y^{3}$  es  $10x^{2}y$

Efrén Giraldo

La raíz cúbica de :  $125z^{12}w^{15}$  es  $5z^4w^5$ 

Según procedimiento  $1000x^6y^3 + 125z^{12}w^{15} = (10x^2y + 5z^4w^5) [(10x^2y)^2 - (10x^2y)(5z^4w^5) + (5z^4w^5)^2]$ Luego  $1000x^{6}y^{3} + 125z^{12}w^{15} = (10x^{2}y + 5z^{4}w^{5})(100x^{4}y^{2} - 50x^{2}yz^{4}w^{5} + 25z^{8}w^{10})$ 

$$
b) x^6 + 8
$$

Al aplicar la fórmula de la suma de cubos con  $A = x^2 y B = 2$ , tenemos  $x^6 + 8 = (x^2)^3 + 2^3 = (x^2 + 2)(x^4 - 2x^2 + 4)$ 

CasoIX.Factorización con Exponentes fraccionarios

 $3X^{3/2} - 9X^{\frac{1}{2}} + 6X^{-1/2}$  $\bullet$  FACTORIZAR

· 1. Hallar el FCM. De los números es 3. · De la x es la expresión con menor

exponente o sea  $x^{-1/2}$ 

#### Paso a dividir cada expresión por el FCM  $x^{-1/2}$

$$
\begin{array}{|c|c|c|c|c|}\n\hline\n\frac{3}{2}\cdot(-\frac{1}{2}) & \frac{x^{3/2}}{x^{-1/2}} & x^{\frac{3}{2}-(-\frac{1}{2})} & = X^{4/2} = X^2 \\
\hline\n\frac{3}{2} + \frac{1}{2} & = \frac{4}{2} = 2 & \text{For tanto } x^{3/2} = x^{-1/2} x^2 \\
\hline\n\frac{1}{2} + \frac{1}{2} & = \frac{2}{2} = 1 & \frac{x^{1/2}}{x^{-1/2}} & = x^{\frac{1}{2}} - (-\frac{1}{2}) & = X^1 = X & x^{1/2} = x^{-1/2} x \\
\hline\n\frac{-1}{2} + \frac{1}{2} & = \frac{0}{2} = 0 & \frac{x^{-1/2}}{x^{-1/2}} & = x^{\frac{-1}{2}} - (-\frac{1}{2}) & = X^0 & = 1 \\
x^{-1/2} & = x^{-1/2} & 1 & \n\end{array}
$$

### · Por tanto los factores de •  $3X^{3/2} - 9X^{\frac{1}{2}} + 6X^{-\frac{1}{2}} = 3x^{-1/2}(x^2 - 3x + 1)$

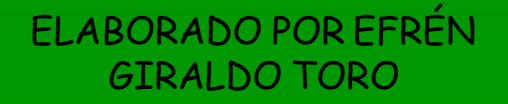

 $(2 + x)^{-2/3}x + (2 + x)^{1/3}$ Note que la base es (2+x) y es común en ambos términos  $2 + x$  con el *exponente más pequeño*, es Se toma como factor la **base**decir  $(2 + x)^{-2/3}$ .  $(2 + x)^{-2/3}x + (2 + x)^{1/3} = (2 + x)^{-2/3}[x + (2 + x)]$  El factor es  $(2 + x)^{-2/3}$  $=(2 + x)^{-2/3}(2 + 2x)$ **Simplificación**  $= 2(2 + x)^{-2/3}(1 + x)$ Se saca como factor al 2

(Sewart,2007)

Factorizar  $2x(x-1)^{-1/3} + 3(x-1)^{5/3}$ , donde  $x \neq 1$ . Ejemplo

Solución: Observamos que los dos términos tienen como factor  $(x - 1)$  elevado a un exponente fraccionario. El de menor exponente es  $(x-1)^{-1/3}$ . Además, por las leyes de potencias,  $(x-1)^{5/3} = (x-1)^{-1/3}(x-1)^2$ , por lo tanto

$$
2x(x-1)^{-1/3} + 3(x-1)^{5/3} = (x-1)^{-1/3}(2x+3(x-1)^2)
$$
  
=  $(x-1)^{-1/3}(2x+3x^2-6x+3)$   
=  $(x-1)^{-1/3}(3x^2-4x+3)$ .

Este tipo de factorizaciones es muy útil para resolver ciertas ecuaciones, según veremos más adelante.

# Estrategia General

- 1. Factorizar todos los factores comunes.
- 2. Observar el número de términos entre paréntesis (o en la expresión original). Si hay:
	- I. Cuatro términos: factorizar por agrupación.
	- II. Tres términos: probar si es tcp y factorizar así; si no es tcp, emplear el caso general.
	- III.Dos términos y cuadrados: buscar la diferencia de cuadrados y factorizarla.
	- IV. Dos términos y cubos: buscar la suma o diferenica de cubos y factorizar.
- 3. Asegurarse de que la expresión está factorizada completamente.

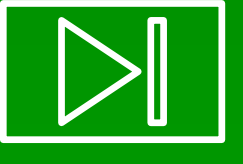

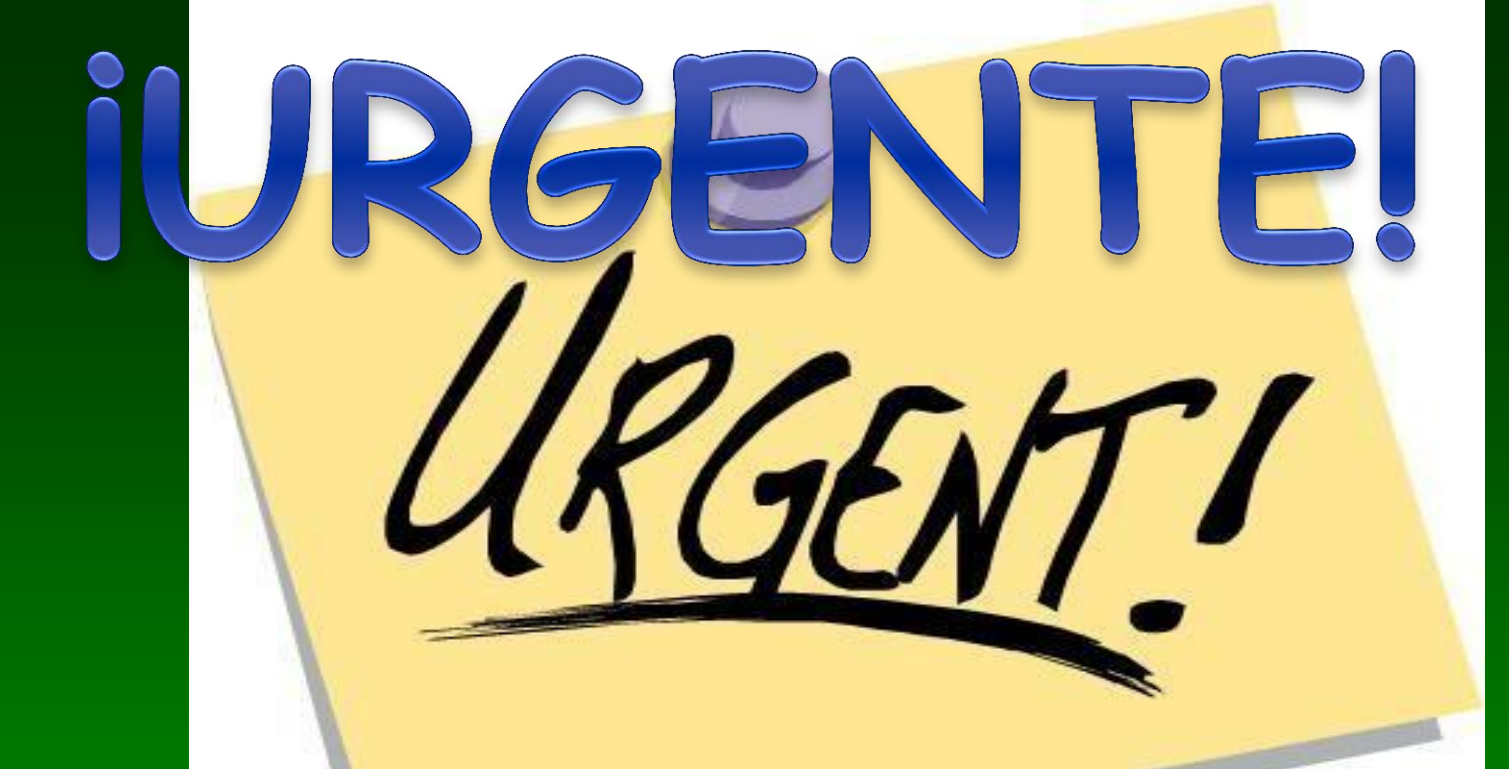

 LUEGO DE ESTA **CLASE** UD. AMIGO ESTUDIANTE, **TIENE QUE DOMINAR** TODOS LOS CONCEPTOS PROFUNDAMENTE DE LA 1,2 Y 3,4,5 CLASEs. DE LO CONTRARIO VUELVA REPASE, ESTUDIE, CONSULTE,REÚNASE, INVESTIGUE. HAGA ALGO.

 **SI NO LO HACE TIENE PROBLEMAS EN SU MATERIA Y ESTÁ DANDO OTRO PASO PARA PERDERLA Y POSIBLEMENTE PERDER TAMBIÉN SU CARRERA Y HASTA ARRUINAR SU VIDA.**

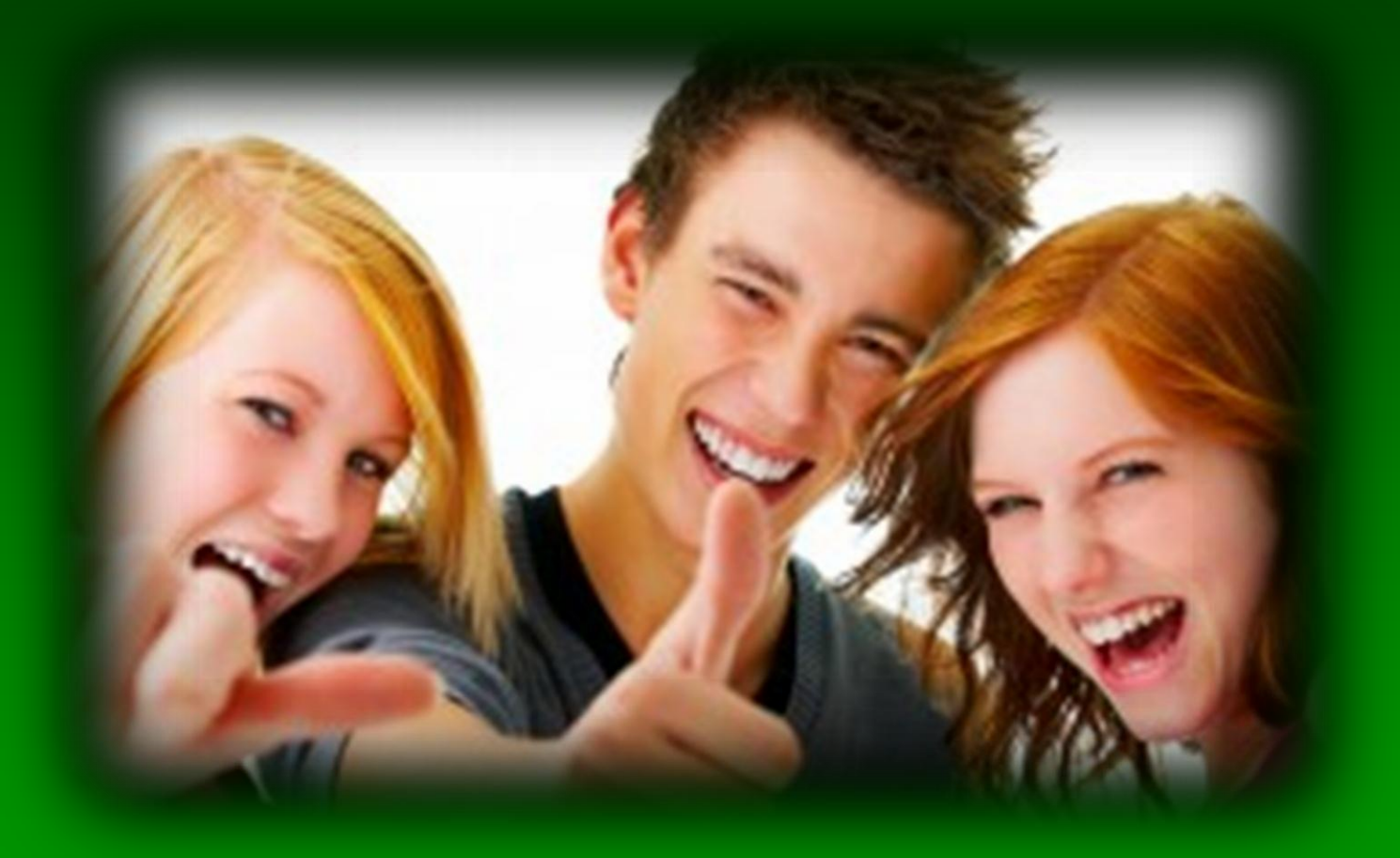

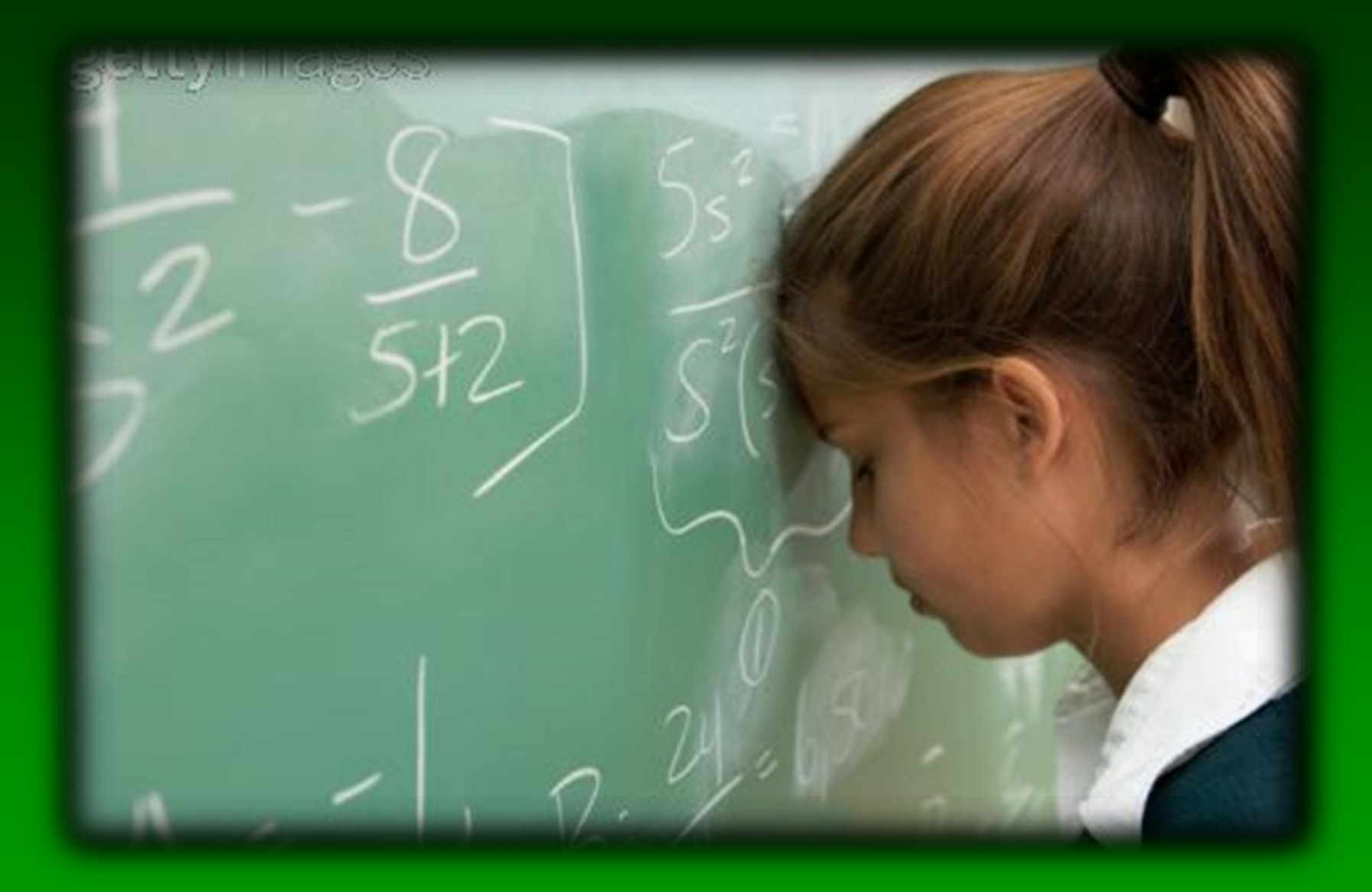

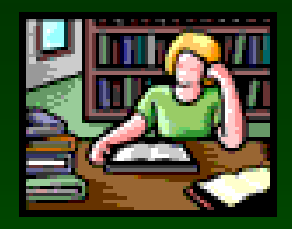

# TRABAJO EN CASA

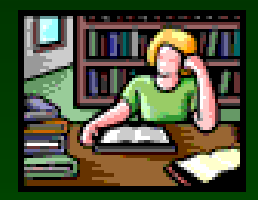

- Estudiar Stewart Sección 1.3 pag. 27 a 31
- Volver hacer los ejercicios hechos en clase y los resueltos de Stewart.
- Hacer Ejercicios sección 1.3 del 1-113
- Lectura previa a clase 5

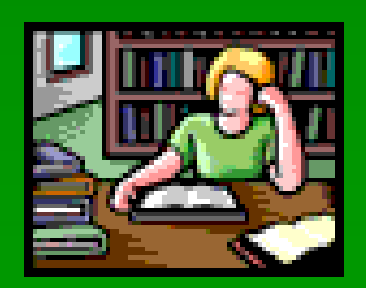

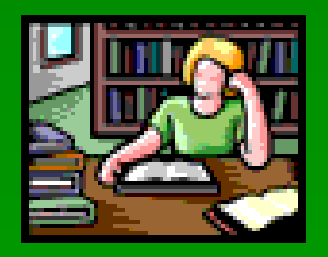

# BIBLIOGRAFÍA

- Diaz, C., Valdez, R. (2011) Factorización. Universidad Autónoma Metropolitana. México. Tomado el 13 de agosto de 2011 de:
- http://www.google.com.co/#hl=es&rlz=1R2RNRN\_esCO432&q=Universidad+aut%C3%B3noma+m etropolitana+Factorizacion+consuelo+diaz++Raquel+valdez&oq=Universidad+aut%C3%B3noma+me [tropolitana+Factorizacion+consuelo+diaz++Raquel+valdez&aq=f&aqi=&aql=&gs\\_sm=s&gs\\_upl=6901](http://www.google.com.co/) l11066l0l12080l18l7l0l0l0l1l297l906l0.3.2l7l0&fp=a9ca82d4b3f4d7f9&biw=819&bih=449
- Ríos, J. (2009). Principales casos de factorización. Tomado el 10 de agosto de 2011de: [http://julioprofe.blogspot.com](http://julioprofe.blogspot.com/) ; [www.youtube.com/julioprofe\)](http://www.youtube.com/julioprofe)) 2.009
- **<http://sipan.inictel.gob.pe/internet/av/sdcubos1.htm>**
- Stewart, (2007). Precálculo